# The Zeroth law of bioinformatics<sup>1</sup>

The software programmer and his wife relocate to a new house in the city. Counting the cardboard boxes the movers dropped off, they discover one box is missing.

"How can this be?" the wife wonders. "I'm sure I've packed forty boxes. Are you sure you've counted them right?".

"Yes, thirty nine it is", says the husband. "Don't believe me? let's count them together: zero, one, two, three,..."

### The Problem

Here's the start of chromosome 1 (hg18):

>chr1

taaccctaaccctaaccctaaccctaaccctaaccctaaccctaacccta

What should be the genomic position for the first nucleotide (the yellow 't')? Answering 1 (one) would make you a AWK programmer. Answering 0 (zero) would make you a C programmer.

Let's consider genomic location of the first ten nucleotides in chromosome 1: taaccctaac

With <u>zero-based</u> notation, we would use the following genomic location:

chr1 0 9

With <u>one-based</u> notation, we would use the following genomic location:

chr1 1 10

The question is:

Which program / database / browser / other public resouce uses what notation?

Compare with Fowler's Zeroth law of Thermodynamics (<a href="http://en.wikipedia.org/wiki/Zeroth\_law\_of\_thermodynamics">http://en.wikipedia.org/wiki/Zeroth\_law\_of\_thermodynamics</a>) and Asimov's Zeroth law of robotics (<a href="http://en.wikipedia.org/wiki/Laws-of-Robotics#Zeroth\_Law\_added">http://en.wikipedia.org/wiki/Laws-of-Robotics#Zeroth\_Law\_added</a>)

## **UCSC Browser**

When *displaying* genomic positions, the UCSC browser uses <u>one-based</u> notation:

|      |       |        |      |       |        |     |         |      |      |      |        | 2006 As    |         |     |     |
|------|-------|--------|------|-------|--------|-----|---------|------|------|------|--------|------------|---------|-----|-----|
| move | <<<   | <<     | <    | >     | >>     | >>> | zoom in | 1.5x | Зх   | 10x  | base   | zoom out   | 1.5x    | 3x  | 10× |
|      | posit | ion/se | arch | chr:  | 1:1-10 |     |         |      | jum  | пр с | lear S | ize 10 bp. | configu | ıre |     |
|      |       |        | chri | (p36. | 33)    |     | 31.1    |      | IGIE | ПП   |        | 41 43      |         |     |     |
|      |       | 1      | cl   | hri:  | T 1    | A 2 | A 3 C   | 4 C  | 5l c | 61   | r 7 1  | 8 A 9      | С       |     |     |

Note that for the genomic location chr:1-10 we get the first ten nucleotides taaccctaac.

In the UCSC browser, there is no position 'zero'. Requesting the genomic location chr:0-9, the UCSC browser will display genomic location chr:1-9 (ignoring our zero value).

## UCSC Browser's tables

Unlike the UCSC's web interface, all the tables and data files in the UCSC browser use <u>zero-based</u> notation for the *start* coordinate, but a <u>one-based</u> notation for the *end* coordinate.

When downloading raw data (using UCSC's table-browser), the following warning is displayed (when you click on the describe table schema button):

| field                                                                          | lescription: B<br>example                                                                                                    | SQL type                                                                                         |                                                                                                    | .d                                                      |                                        |                                                                                                    | escription                      |                            |                                                                                                    |
|--------------------------------------------------------------------------------|----------------------------------------------------------------------------------------------------|--------------------------------------------------------------------------------------------------|----------------------------------------------------------------------------------------------------|---------------------------------------------------------|----------------------------------------|----------------------------------------------------------------------------------------------------|---------------------------------|----------------------------|----------------------------------------------------------------------------------------------------|
| T002(C60)                                                                      | A CONTRACTOR OF THE PROPERTY OF THE PROPERTY O | smallint(6)                                                                                      | 200000000000000000000000000000000000000                                                                                                    | ndowin                                                  | or field                               | 1000                                                                                                    | ed chromos                      | omo rango                  | guerica                                                                                                    |
| 57818                                                                          |                                                                                                    | varchar(255)                                                                                     | A CONTRACTOR OF THE PARTY OF THE PARTY OF TH |                                                         |                                        | and the second second                                                                                                    | chromosom                       |                            | THE RESERVE OF THE PARTY OF THE PARTY OF THE |
| chromStart                                                                     |                                                                                                    | int(10) unsigne                                                                                  |                                                                                                    |                                                         |                                        |                                                                                                    |                                 | e or scarre                | nu .                                                                                                    |
|                                                                                |                                                                                                    | int(10) unsigne                                                                                  | 10 100-00                                                                                                    | -                                                       |                                        |                                                                                                    |                                 |                            |                                                                                                    |
|                                                                                | hsa-mir-1302-2                                                                                                    |                                                                                                  | values N                                                                                                    |                                                         |                                        |                                                                                                    | nosome                          |                            |                                                                                                    |
|                                                                                |                                                                                                    | int(10) unsigne                                                                                  |                                                                                                    |                                                         |                                        |                                                                                                    |                                 |                            |                                                                                                    |
| CONTROLLES                                                                     |                                                                                                    | char(1)                                                                                          | values 4                                                                                                    |                                                         | I OIII O                               | -1000                                                                                                    |                                 |                            |                                                                                                    |
| thickStart                                                                     |                                                                                                    | int(10) unsigne                                                                                  |                                                                                                    |                                                         | fwhor                                  | re dienla                                                                                                    | v should be                     | thick (eta                 | rt codon                                                                                                    |
|                                                                                |                                                                                                    | int(10) unsigne                                                                                  | The second second second second                                                                                                    |                                                         | The street of the street               | No. of the last of the last of |                                 |                            |                                                                                                    |
|                                                                                | 101                                                                                                    | THE (10) unsigne                                                                                 | ultande l                                                                                                    | JIIU OI                                                 | MILET                                  | s dispias                                                                                                    | silould be                      | dinck (stop                | codon                                                                                                    |
|                                                                                |                                                                                                    | varchar(255)                                                                                     | values                                                                                                    |                                                         |                                        |                                                                                                    |                                 |                            |                                                                                                    |
| Sample                                                                         | Rows                                                                                                    |                                                                                                  |                                                                                                    | e s                                                     | score                                  | strand                                                                                                    | thickStart                      | thickEnd                   | type                                                                                                    |
| Sample<br>bin chro                                                             |                                                                                                    | chromEnd                                                                                         | nam                                                                                                    | 38                                                      |                                        |                                                                                                    | thickStart                      |                            | type<br>miRna                                                                                                    |
| Sample<br>bin chro                                                             | Rows                                                                                                    | chromEnd<br>20366                                                                                |                                                                                                    | 302-2                                                   |                                        | strand<br>+<br>+                                                                                                    | thickStart<br>0                 | thickEnd                   | 31                                                                                                    |
| Sample<br>bin chro                                                             | Rows m chromStart                                                                                                    | chromEnd<br>20366<br>1092441                                                                     | nam<br>hsa-mir-1                                                                                                    | 302-2 9<br>00b 9                                        | 960                                    | +                                                                                                    | 0                               | 0                          | miRna                                                                                                    |
| Sample bin chro 585 chr1 593 chr1                                              | Rows m chromStart 20228 1092346                                                                                                    | chromEnd<br>20366<br>1092441<br>1093195                                                          | nam<br>hsa-mir-1<br>hsa-mir-2                                                                                                    | 302-2 9<br>00b 9                                        | 960<br>960                             | +                                                                                                    | 0                               | 0                          | miRna<br>miRna                                                                                                    |
| Sample bin chro 585 chr1 593 chr1 593 chr1 593 chr1                            | Rows m chromStart 20228 1092346 1093105                                                                                                    | chromEnd<br>20366<br>1092441<br>1093195<br>1094330                                               | nam<br>hsa-mir-1<br>hsa-mir-2<br>hsa-mir-2                                                                                                    | 302-2 9<br>000b 9<br>000a 9                             | 960<br>960<br>960                      | + + + +                                                                                                    | 0<br>0<br>0                     | 0<br>0<br>0                | miRna<br>miRna<br>miRna                                                                                                    |
| Sample<br>bin chro<br>585 chr1<br>593 chr1<br>593 chr1                         | Rows m chromStart 20228 1092346 1093105 1094247                                                                                                    | chromEnd<br>20366<br>1092441<br>1093195<br>1094330<br>3467214                                    | name<br>hsa-mir-1<br>hsa-mir-2<br>hsa-mir-2<br>hsa-mir-4                                                                                                    | 302-2 9<br>000b 9<br>000a 9<br>29 9<br>51a 4            | 960<br>960<br>960<br>960               | + + + +                                                                                                    | 0<br>0<br>0<br>0                | 0<br>0<br>0<br>0           | miRna<br>miRna<br>miRna<br>miRna                                                                                                    |
| Sample<br>bin chro<br>585 chr1<br>593 chr1<br>593 chr1<br>593 chr1<br>611 chr1 | Rows  m chromStart 20228 1092346 1093105 1094247 3467118                                                                                                    | chromEnd<br>20366<br>1092441<br>1093195<br>1094330<br>3467214<br>9134423                         | name<br>hsa-mir-1<br>hsa-mir-2<br>hsa-mir-2<br>hsa-mir-4<br>hsa-mir-5                                                                                                    | 302-2 9<br>000b 9<br>000a 9<br>29 9<br>51a 4            | 960<br>960<br>960<br>960<br>480        | + + + +                                                                                                    | 0<br>0<br>0<br>0                | 0<br>0<br>0<br>0<br>0      | miRna<br>miRna<br>miRna<br>miRna<br>miRna<br>miRna                                                                                                    |
| Sample bin chro 585 chr1 593 chr1 593 chr1 693 chr1 611 chr1 654 chr1          | Rows  m chromStart 20228 1092346 1093105 1094247 3467118 9134313                                                                                                    | chromEnd<br>20366<br>1092441<br>1093195<br>1094330<br>3467214<br>9134423<br>12490038             | name<br>hsa-mir-1<br>hsa-mir-2<br>hsa-mir-2<br>hsa-mir-4<br>hsa-mir-5<br>hsa-mir-3                                                                                                    | 302-2 9<br>900b 9<br>900a 9<br>129 9<br>151a 4<br>14a 4 | 960<br>960<br>960<br>960<br>480        | + + + + +                                                                                                    | 0<br>0<br>0<br>0<br>0           | 0<br>0<br>0<br>0<br>0      | miRna<br>miRna<br>miRna<br>miRna<br>miRna                                                                                                    |
| Sample bin chro 585 chr1 593 chr1 593 chr1 693 chr1 611 chr1 654 chr1 680 chr1 | Rows  m chromStart 20228 1092346 1093105 1094247 3467118 9134313 12489886                                                                                                    | chromEnd<br>20366<br>1092441<br>1093195<br>1094330<br>3467214<br>9134423<br>12490038<br>19096229 | name<br>hsa-mir-1<br>hsa-mir-2<br>hsa-mir-2<br>hsa-mir-4<br>hsa-mir-5<br>hsa-mir-3<br>ACA59                                                                                                    | 302-2 9<br>00b 9<br>00a 9<br>51a 4<br>34a 4<br>290 4    | 960<br>960<br>960<br>960<br>480<br>480 | + + + + +                                                                                                    | 0<br>0<br>0<br>0<br>0<br>0<br>0 | 0<br>0<br>0<br>0<br>0<br>0 | miRna<br>miRna<br>miRna<br>miRna<br>miRna<br>miRna<br>MiRna<br>HAcaBo                                                                                                    |

The explanation "here" (<a href="http://genome.ucsc.edu/FAQ/FAQtracks#tracks1">http://genome.ucsc.edu/FAQ/FAQtracks#tracks1</a>) says:

#### Database/browser start coordinates differ by 1 base

#### Question

"I am confused about the start coordinates for items in the refGene table. It looks like you need to add "1" to the starting point in order to get the same start coordinate as is shown by the Genome Browser. Why is this the case?" **Response:** 

Our internal database representations of coordinates always have a zero-based start and a one-based end. We add 1 to the start before displaying coordinates in the Genome Browser. Therefore, they appear as one-based start, one-based end in the graphical display. The refGene.txt file is a database file, and consequently is based on the internal representation.

We use this particular internal representation because it simplifies coordinate arithmetic, i.e. it eliminates the need to add or subtract 1 at every step. Unfortunately, it does create some confusion when the internal representation is exposed or when we forget to add 1 before displaying a start coordinate. However, it saves us from much trickier bugs.

In summary, if you use a database dump file but would prefer to see the one-based start coordinates, you will always need to add 1 to each start coordinate.

# Uploading Custom Tracks (BED files) to UCSC Browser

BED files (<a href="http://genome.ucsc.edu/FAQ/FAQformat#format1">http://genome.ucsc.edu/FAQ/FAQformat#format1</a>) are textual files containing genomic locations. As such, UCSC Genome Browser treats BED files as database files, and assumes they have a zero-based starting coordinate. When displaying the custom track, the browser <a href="https://www.will.add-1">will.add-1</a> to all start coordinates (but not to the end coordinates).

### Example:

Consider the following BED file:

```
chr1 0 10 zero_based chr1 1 10 one_based
```

Uploading and displaying it in the UCSC genome browser:

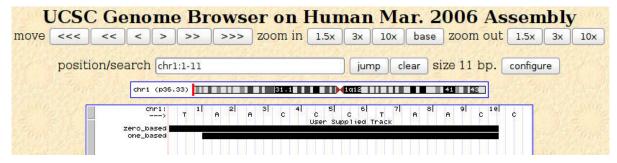

### Notes:

- The start coordinate for both sequences was incremented by 1: zero\_based starts on position 1, one based starts on position 2.
- The end coordinate for both sequences was not altered.
- The first sequence (zero based) is 10 nucleotides long.
- The second sequence (one\_based) is 9 nucleotides long.

## Sanger's miRBase

On sanger's miRBase website (<a href="http://microrna.sanger.ac.uk/sequences/ftp.shtml">http://microrna.sanger.ac.uk/sequences/ftp.shtml</a>), the GFF files with the genomic locations use <a href="https://microrna.sanger.ac.uk/sequences/ftp.shtml">one-based</a> notation for both start and end coordinates.

## An Example with hsa-mir-572

Relevant line from hsa.gff (downloaded from miRBase):

```
4 . miRNA 10979549 10979643 . + . ACC="MI0003579"; ID="hsa-mir-572";
```

hsa-mir-572 in UCSC Genome browser:

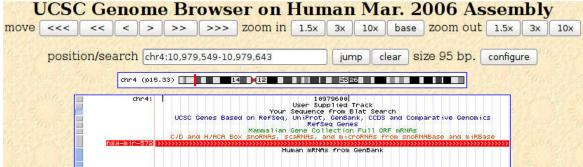

Relevant line from UCSC sno/miRNA track (using the table browser):

```
668 chr4 10979548 10979643 hsa-mir-572 960 + 0 0 miRna
```

### Notes:

- miRBase uses one-based notation for both start, end coordinates
- UCSC displays data using one-based notation for both start, end coordinates
- UCSC <u>stores</u> data using zero-based notation for the start coordinate (10979548 in UCSC vs. 10979549 in miRBase).